## Guide Bulletin d'adhésion format PDF

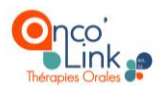

Le bulletin d'adhésion (Annexe 3) comporte 2 parties:

- ♦ Partie 1 : Le bulletin signé par les professionnels de ville (pharmaciens d'officine ou médecins traitants) à remplir par l'établissement et par le professionnel de ville (*cf. Comment remplir le bulletin d'adhésion Partie 1 p.2)*
- ♦ Partie 2 : Les conditions de l'expérimentation signé par l'établissement (ce document sera signé dans la convention (Annexe 3) et intégré au bulletin d'adhésion (*cf. Comment remplir le bulletin d'adhésion Partie 2 p.3,4)*

Ce bulletin d'adhésion vous sera fourni en version PDF et devra être envoyé aux professionnels de ville. Les bulletins d'adhésions signés par les pharmaciens d'officine et les médecins traitants devront être conservés sous forme numérique ((donc en version scannée si la réception du bulletin d'adhésion se fait en format papier) car ces documents sont susceptibles d'être contrôlés par la CNAM. Ils ne doivent donc pas être envoyés à la CNAM.

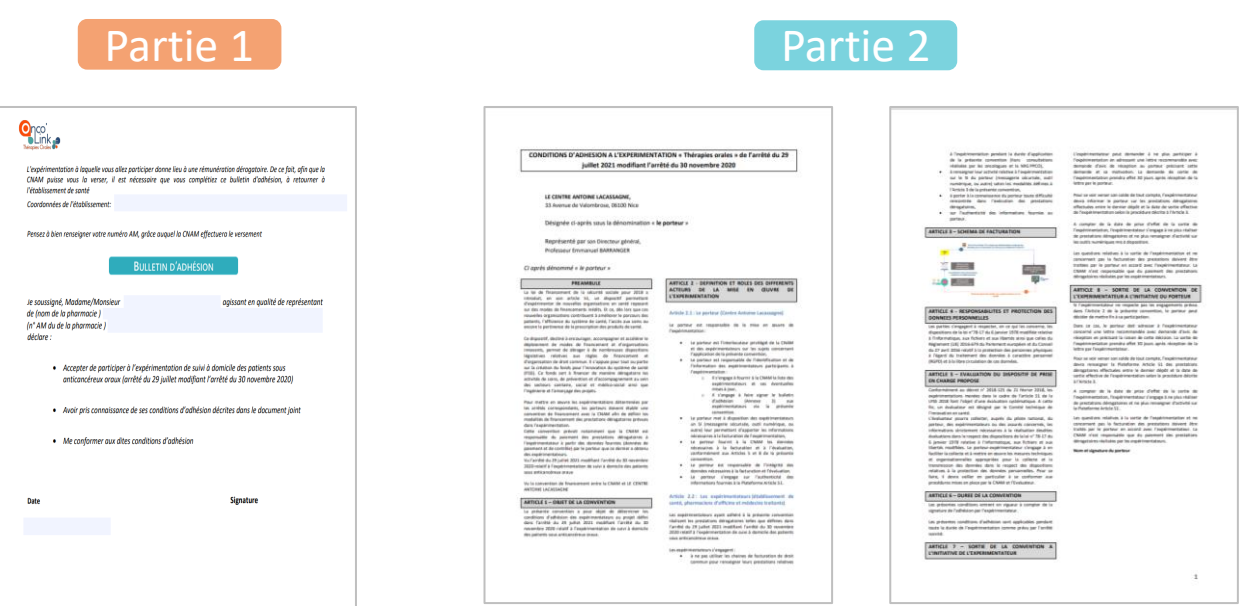

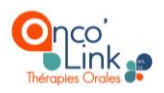

## Comment remplir le bulletin d'adhésion Partie 1

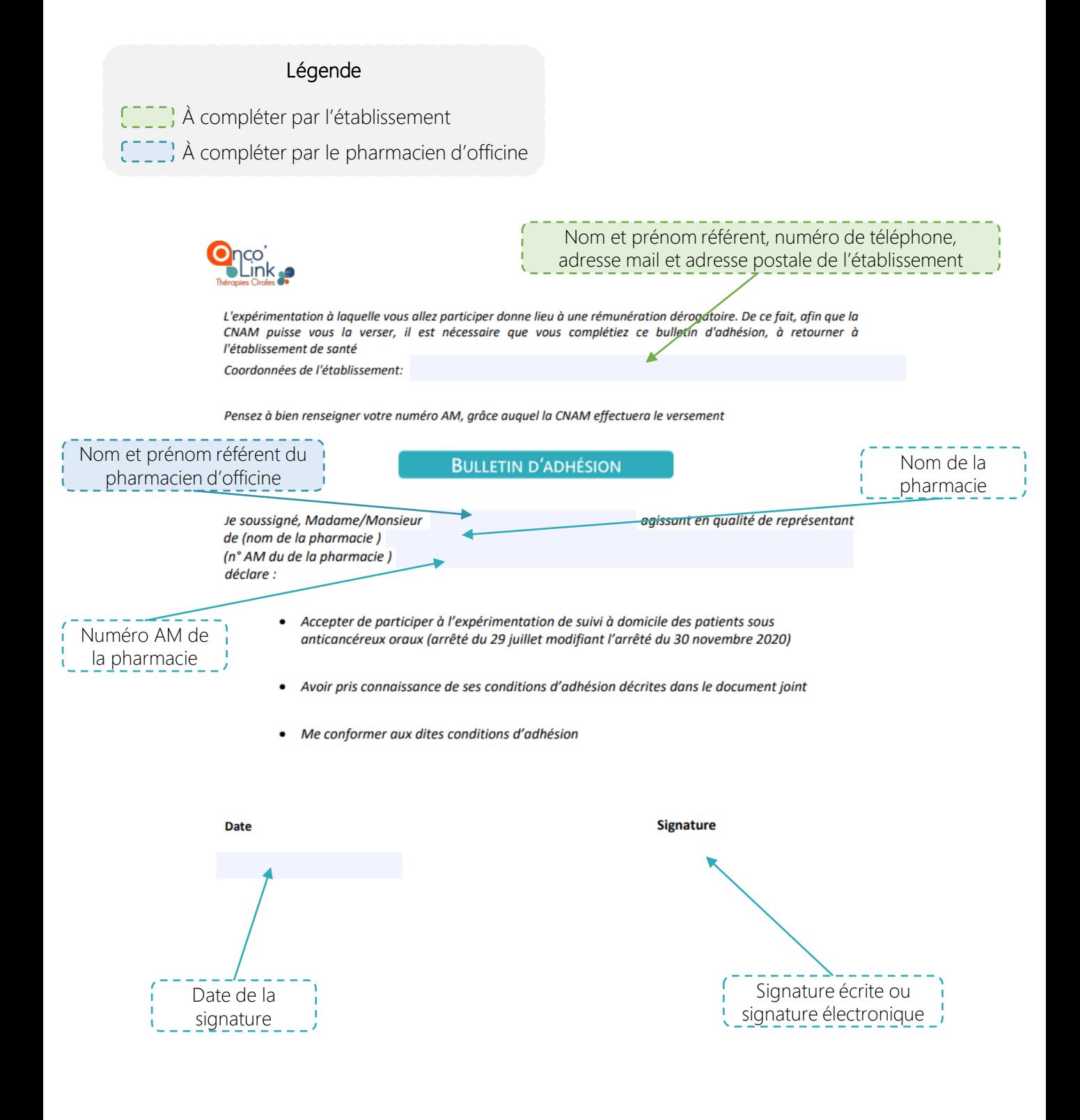

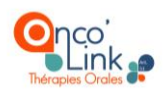

## Comment signer de manière électronique le bulletin d'adhésion Partie 1 ?

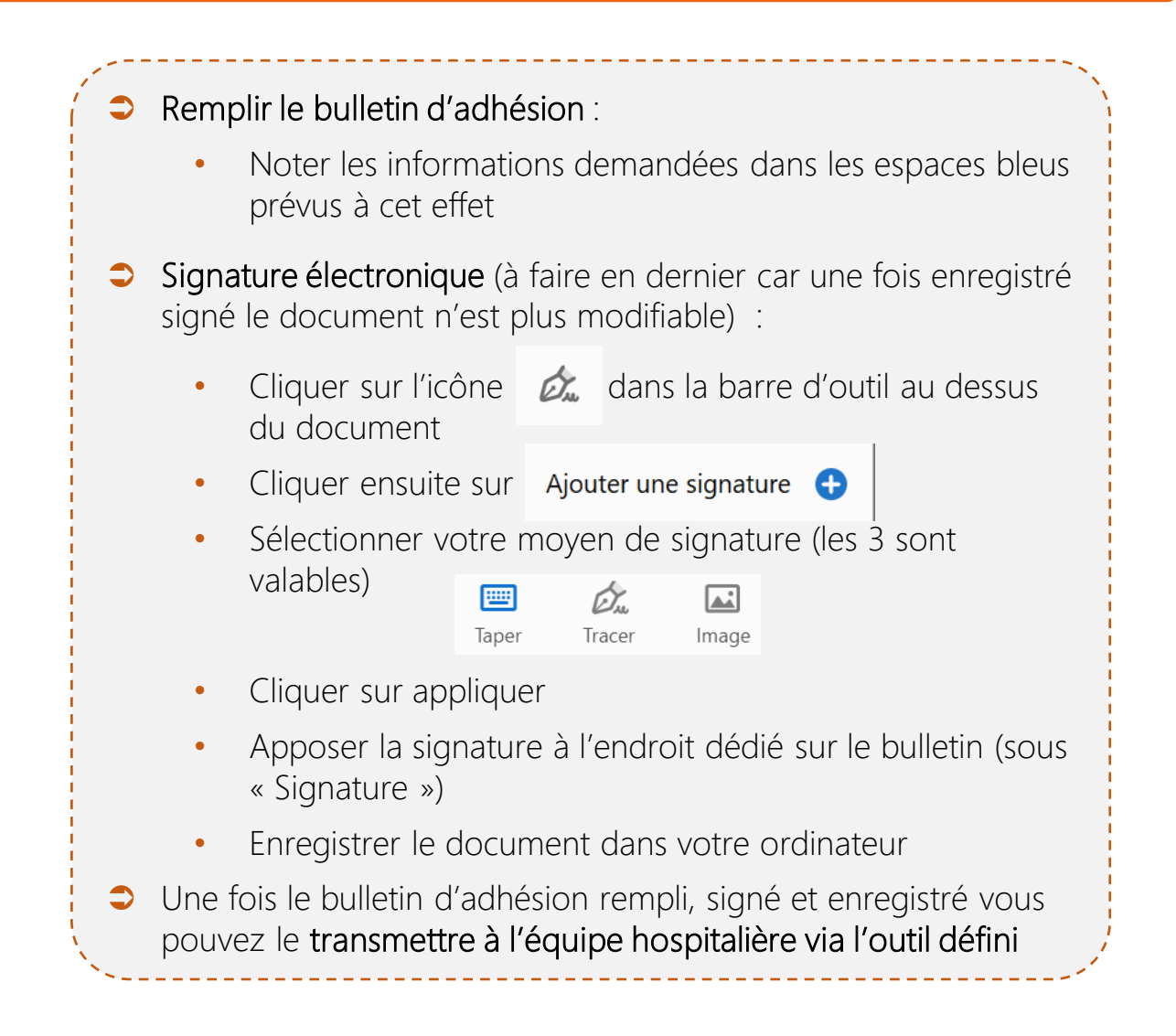